## , tushu007.com

 $<<$ 

 $<<$  CAD  $>>$ 

- 13 ISBN 9787508390727
- 10 ISBN 7508390725

出版时间:2009-8

页数:234

PDF

更多资源请访问:http://www.tushu007.com

## $,$  tushu007.com

 $<<$ 

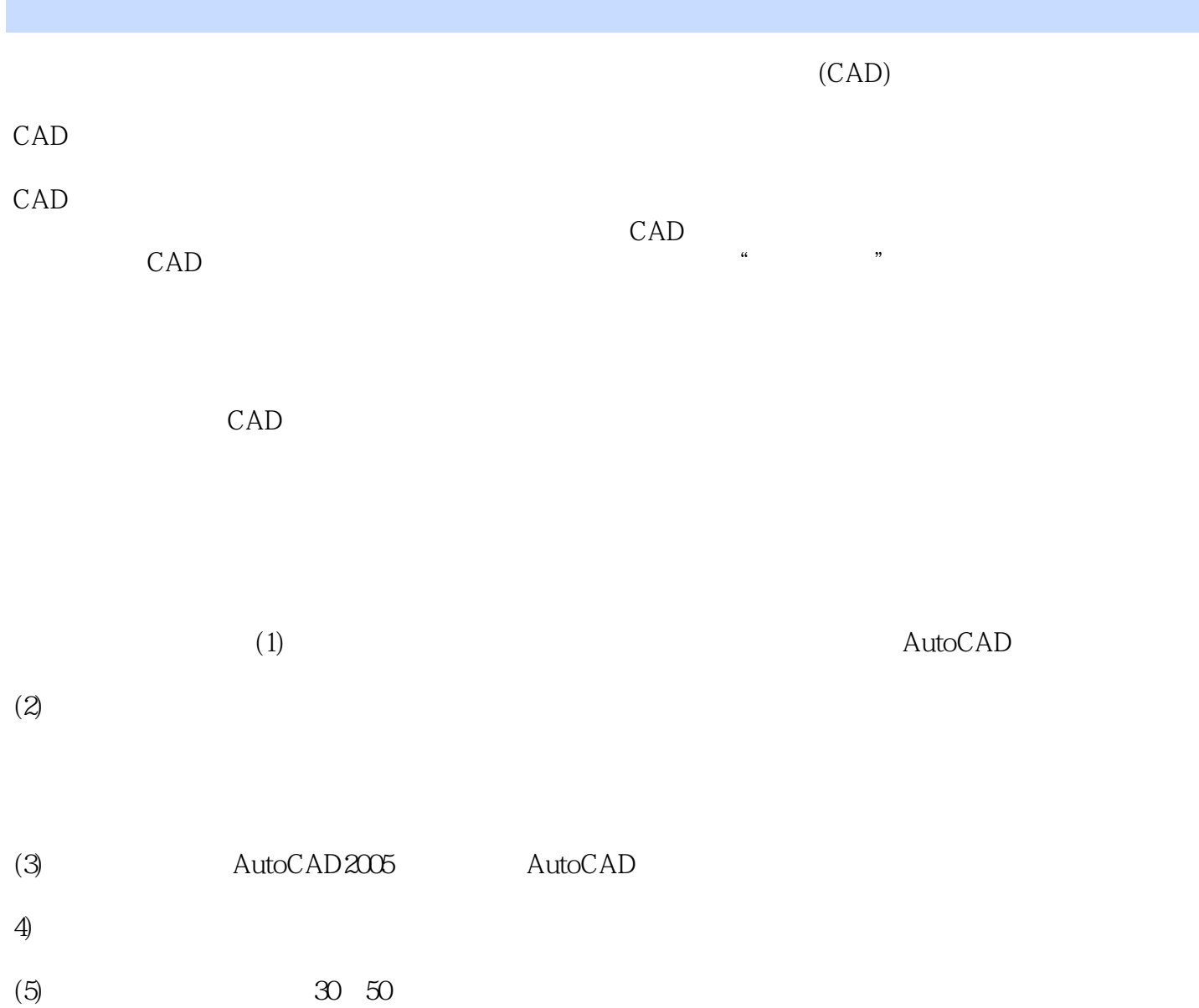

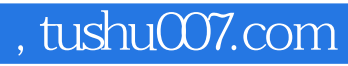

 $<<$ 

AutoCAD 2005 AutoCAD

 $\begin{array}{cc} 30 & 50 \\ \text{CAD} \end{array}$ 

 $CAD$ 

## , tushu007.com

 $<<$ 

AutoCAD 2005 1.1 AutoCAD 2005 1.3 AutoCAD 2005 1.3 AutoCAD 2005 1.3 AutoCAD 2005 1.5 AutoCAD 2005 1.4 AutoCAD 2005<br>utoCAD 2.1  $\alpha$ utoCAD  $\alpha$  2.1  $\alpha$  2.2  $2.3$   $3.1$   $3.2$  $33$   $34$   $35$  $41$  4.2  $43$  $4.4$  4.5 erg  $4.5$  erg  $1.5$  erg  $1.5$  1  $52$   $53$  $61$  6.2  $63$  6.3  $64$  3D

 $7.1$   $7.2$   $7.3$ 

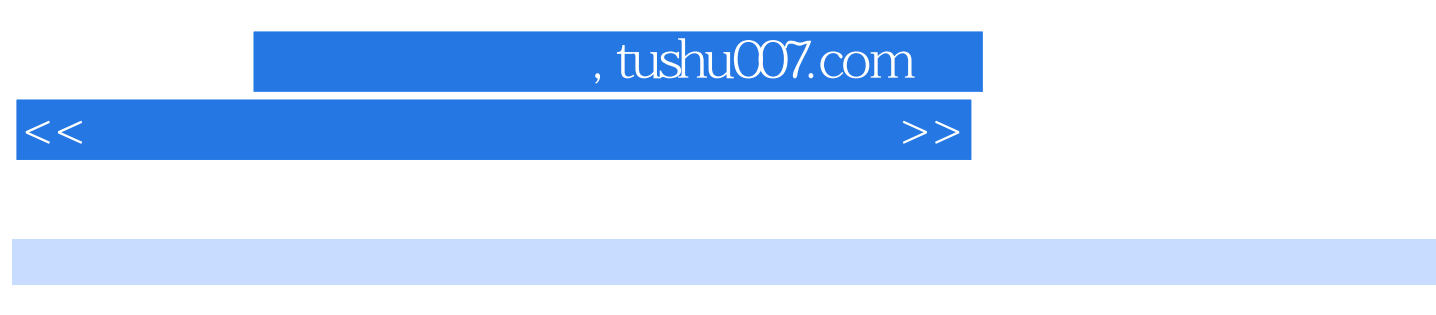

AutoCAD

7.1 7.1.1 7.1.1 AutoCAD

AutoCAD

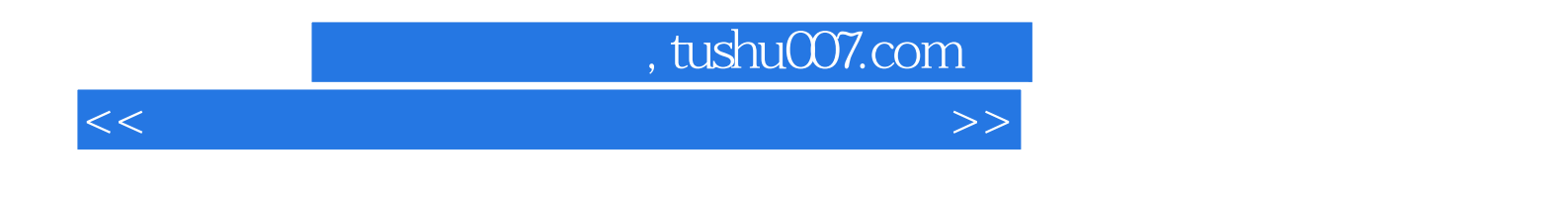

 $CAD$ 

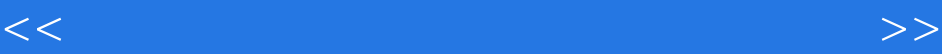

本站所提供下载的PDF图书仅提供预览和简介,请支持正版图书。

更多资源请访问:http://www.tushu007.com